## Introduction to MATLAB, Third Edition by Delores M. Etter

## Solution Manual

## Chapter 1

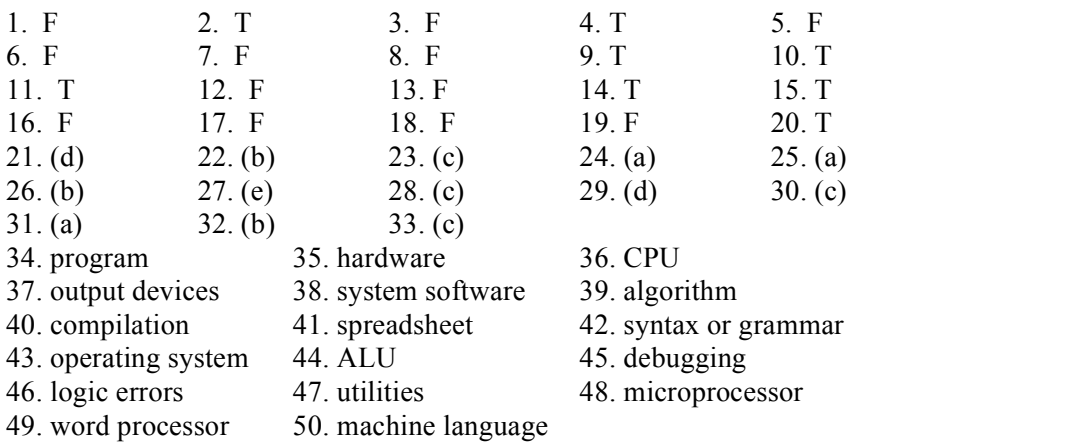

## Chapter 2

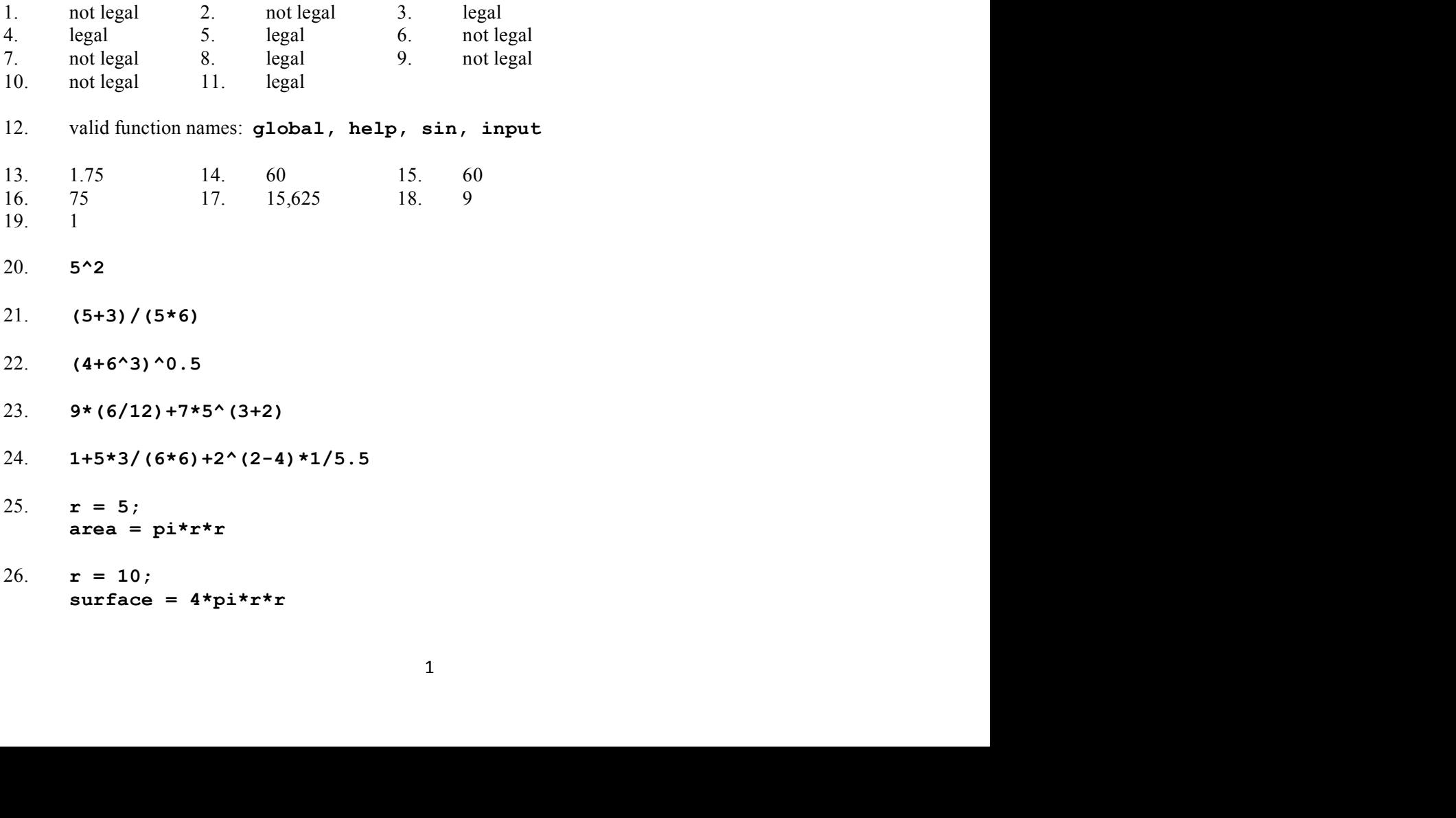